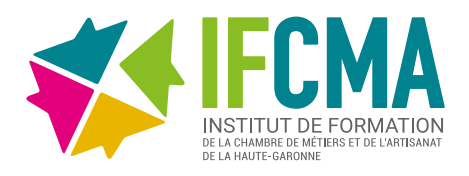

# **CRÉER VOTRE<br>IDENTITÉ GRAPHIQUE SUR CANVA**

**REF :** FOR-00725

**DURÉE :** 1 jour - 7h **DATES :** [Consulter notre calendrier](https://www.cm-toulouse.fr/files/cma31/formation-artisans/depliant-formation.pdf) **TARIF :** 210€ TTC

# **OBJECTIFS**

• Définir sa stratégie de communication visuelle.

• Créer des supports de communication avec le logiciel Canva.

• Utiliser Canva pour les réseaux sociaux professionnels.

### **PUBLIC**

> Chef d'entreprise, salarié, conjoint collaborateur du secteur artisanal.

> Chef d'entreprise, salarié hors secteur, porteur de projet.

# **MODALITÉS PÉDAGOGIQUES**

> Alternance d'apports théoriques et de mises en pratique.

- > Mises en situation.
- > Méthodes interrogatives et démonstratives.
- > Formation accessible en présentiel.

## **PRÉ-REQUIS**

> Avoir un projet de création, reprise ou développement d'entreprise.

> Savoir utiliser l'ordinateur et naviguer sur internet.

# **ÉVALUATION**

> Questionnaire d'évaluation, attestation de suivi de formation et d'évaluation des acquis à l'issue de la formation.

# **ACCESSIBILITÉ**

> Conditions d'accès au public en situation de handicap, contactez le référent handicap au 05 61 10 47 40.

# **DÉLAI D'ACCÈS**

> Jusqu'à la veille de la formation.

## **PROGRAMME**

### Identifier les enjeux et les opportunités

- > Repérer l'importance des visuels en marketing digital
- > Définir sa charte graphique et son identité visuelle
- > Identifier les tendances métiers

### Définir sa stratégie de communication visuelle

- > Établir un objectif de publication
- > Personnaliser sa charte graphique
- > Choisir un support
- > Utiliser la technique de rédaction AIDA

### Créer des supports avec le logiciel Canva

- > Créer son compte utilisateur
- > Réaliser des photomontages simples pour améliorer son site internet, ses réseaux sociaux, ou ses supports de communication
- > Créer des supports à partir de modèles existants
- > Exporter ses créations

### Utiliser Canva pour les réseaux sociaux professionnels

- > Créer des vidéos
- > Identifier le bon format en fonction de sa destination
- > Créer des dossiers, publier, partager et planifier
- > Utiliser les divers formats d'enregistrement et modes colorimétriques

#### **INFORMATIONS ET INSCRIPTION :**

Possibilité de prise en charge partielle ou totale en fonction de votre statut.

Nos conseillers sont à votre disposition au 05 61 10 47 40 ou par courriel : formation@cm-toulouse.fr

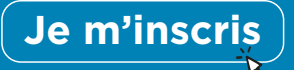

IFCMA 55 bd de l'Embouchure 31200 TOULOUSE  $CMA$  31 18 bis bd Lascrosses 31000 TOULOUSE

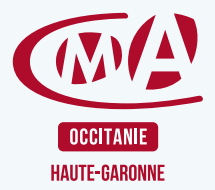